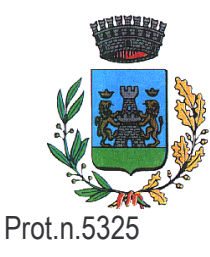

**COMUNE DI LOZZO ATESTINO** 35034 Provincia di Padova **UFFICIO TECNICO** Area 4 - Lavori Pubblici

## AVVISO DI TRATTATIVA PRIVATA PER L'ALIENAZIONE DEL FABBRICATO EX CASERMA CARABINIERI DI VIA ROMA

## **IL RESPONSABILE DEL SERVIZIO**

in esecuzione della deliberazione della Giunta Comunale n. 77 del 03.09.2005;

## **AVVISA**

che il Comune di Lozzo Atestino intende procedere alla trattativa privata per la vendita del bene immobile sito in via Roma di seguito descritto rimasto invenduto a seguito dell'esperimento di precedenti aste pubbliche.

L'immobile risulta censito al Catasto dei Fabbricati di Lozzo Atestino, Sezione unica: Foglio 19, mappale 117, sub.7, cat. A/10, classe U, vani 7, rendita 1.283,40 euro.

La vendita è effettuata a corpo e non a misura, ed è riferita allo stato di fatto e di diritto in cui l'immobile si trova attualmente, con tutte le relative servitù attive e passive, apparenti e non apparenti, note ed ignote e con tutte le relative azioni, rapporti e diritti.

Non si darà luogo ad azione, né a diminuzione del prezzo per lesione o per qualsiasi errore nella descrizione del bene posto in vendita; nell'indicazione della superficie, dei confini, numeri di mappa e coerenze.

Nel vigente Piano Regolatore Generale l'area è classificata zona A "Centro Storico";

Nella variante generale al Piano Regolatore Generale adottata l'area è classificata zona "A";

L'esatta descrizione dell'immobile oggetto di alienazione è contenuta nella perizia di stima del 06.04.2004, redatta dall'Ufficio Tecnico Comunale e conservata agli atti del Comune.

Gli interessati possono manifestare la loro intenzione a partecipare alla trattativa privata inviando comunicazione scritta, anche mediante fax (n. 0429 94856) al Responsabile del Procedimento – geom. Michele Rinaldo, presso il Comune di Lozzo Atestino (PD), Piazza V. Emanuele II, n. 1, indicando le proprie generalità, indirizzo e numero di telefono entro le ore 12:00 del giorno 01.10.2005.

Si invita a dichiarare un interesse generico senza indicare l'importo offerto.

Sarà cura di questo servizio contattare gli scriventi per ulteriori informazioni.

L'Amministrazione Comunale si riserva la facoltà, a proprio insindacabile giudizio, di non aggiudicare la vendita gualora le offerte pervenute dovessero presentare un ribasso particolarmente consistente e difformi in modo significativo dai valori determinati con la perizia di stima;

Ulteriori informazioni potranno essere richieste al Responsabile del procedimento – geom. Michele Rinaldo, presso l'ufficio tecnico comunale (0429 94853) nelle ore d'ufficio.

Lozzo Atestino, lì 06/09/2005

F.to II Responsabile del Servizio (geom. Michele Rinaldo)

P.zza V.Emanuele II, n.1 - Tel. 0429 94853 - Telefax 0429 94856 Cod. Fisc. 82001370285 - P.IVA 01768890285 Sito Internet: http://www.comune.lozzoatestino.pd.it E-mail: lavori.pubblici@comune.lozzoatestino.pd.it